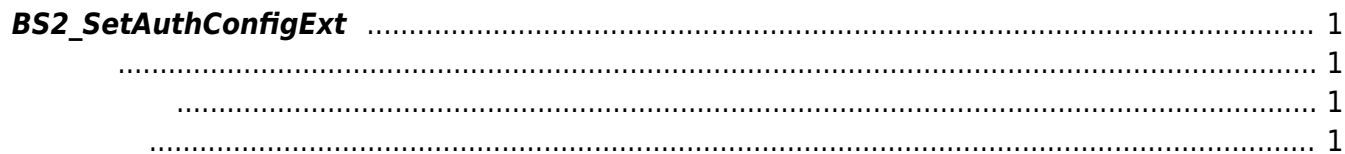

<span id="page-1-4"></span>[Configuration API](http://kb.supremainc.com/bs2sdk./doku.php?id=ko:configuration_api) > [BS2\\_SetAuthConfigExt](#page-1-4)

## <span id="page-1-0"></span>**BS2\_SetAuthConfigExt**

## $[+ 2.7.1]$  FaceStation F2

FaceStation F2 , [BS2\\_GetAuthConfig](http://kb.supremainc.com/bs2sdk./doku.php?id=ko:bs2_getauthconfig)

<span id="page-1-1"></span>#include "BS\_API.h"

int BS2\_SetAuthConfigExt(void\* context, uint32\_t deviceId, const BS2AuthConfigExt\* config);

BS2AuthConfigExt

- <span id="page-1-2"></span>[In] *context* : Context
- $\bullet$  [In]  $deviceId$  :
- $\bullet$  [In] *config* :

BS\_SDK\_SUCCESS

From: <http://kb.supremainc.com/bs2sdk./> - **BioStar 2 Device SDK**

Permanent link:

<span id="page-1-3"></span>합니다.

**[http://kb.supremainc.com/bs2sdk./doku.php?id=ko:bs2\\_setauthconfigext&rev=1603345712](http://kb.supremainc.com/bs2sdk./doku.php?id=ko:bs2_setauthconfigext&rev=1603345712)**

Last update: **2020/10/22 14:48**